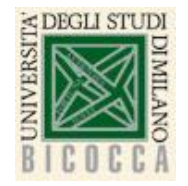

**Corso di Laurea in Informatica Architettura degli elaboratori a.a. 2019-2020**

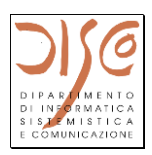

# **Programmazione Assembly**

**Catena programmativa Linguaggio Assembly Pseudo istruzioni Direttive Istruzioni aritmetiche e logiche (esempi)**

> **Claudia Raibulet claudia.raibulet@unimib.it**

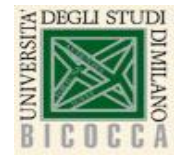

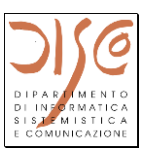

## • **Linguaggio macchina (in binario)**

- Linguaggio direttamente comprensibile dal calcolatore
- Attivita' di programmazione piu' lunga
- Facile commettere errori
- **Linguaggio assembler (Assembly)**
	- Rappresentazione simbolica del linguaggio macchina
	- Piu' comprensibile del linguaggio macchina (usa simboli, non sequenze di bit)
	- Tradotto dall'assemblatore in linguaggio macchina
	- Dalla forma simbolica dell'istruzione macchina al corrispondente formato binario
- **Linguaggi ad alto livello**
	- Tradotti dal compilatore in assembler

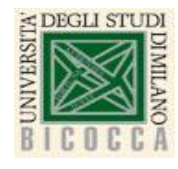

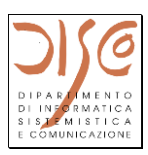

- **Notazione vicina al linguaggio corrente e alta notazione algebrica (maggiore espressivita' e leggibilita')**
- **Incremento di produttivita'**
	- La programmazione e' svincolata dalla conoscenza dei dettagli architetturali della macchina utilizzata
- **Indipendenza dalle caratteristiche dell'architettura (processore) su cui il programma sara' eseguito (portabilita')** 
	- Ideati non per essere compresi direttamente da macchine reali, ma da macchine astratte, in grado di effettuare operazioni di piu' alto livello rispetto alle operazioni dei processori reali
- **Permettono l'uso di librerie di funzionalita' gia' scritte (riusabilita' del codice)**

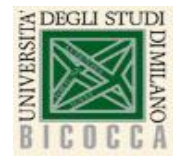

# **Linguaggio Assembler: vantaggi e svantaggi**

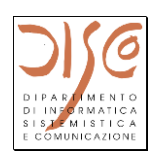

- **Vantaggi: la dipendenza dall'architettura del calcolatore permette:**
	- Ottimizzare le prestazioni (maggiore efficienza)
	- Programmi (potenzialmente) piu' compatti
	- Massimo sfruttamento delle potenzialita' dell'hardware sottostante
	- Molto importante per programmare controller di processi e macchinari (e.g., real-time), o per apparati limitati (e.g., embedded computer, portatili)

## • **Svantaggi: della programmazione**

- Minore espressivita': e.g., strutture di controllo limitate
- Necessario conoscere i dettagli dell'architettura
- Mancanza di portabilita' su architetture diverse
- Difficolta' di comprenssione
- Lunghezza maggiore dei programmi

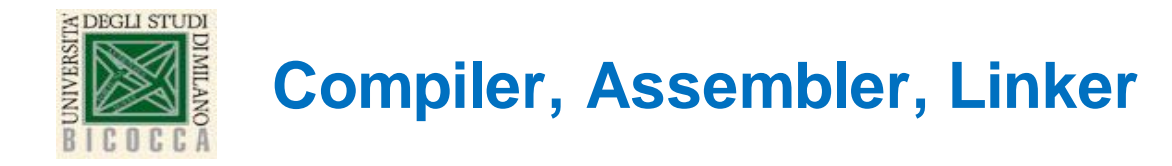

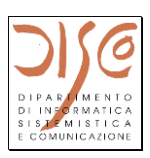

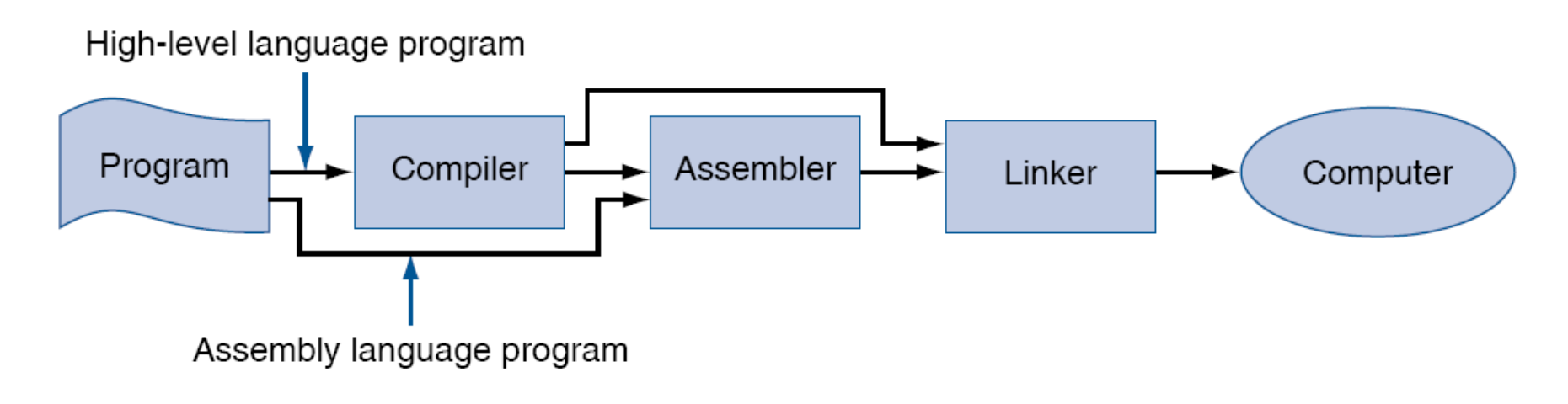

Assembly language either is written by a programmer or is the output of a **FIGURE A.1.6** compiler.

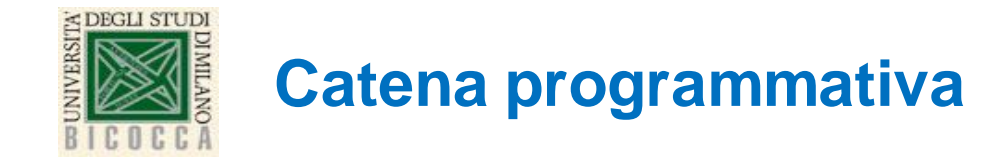

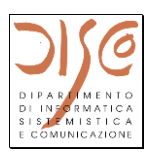

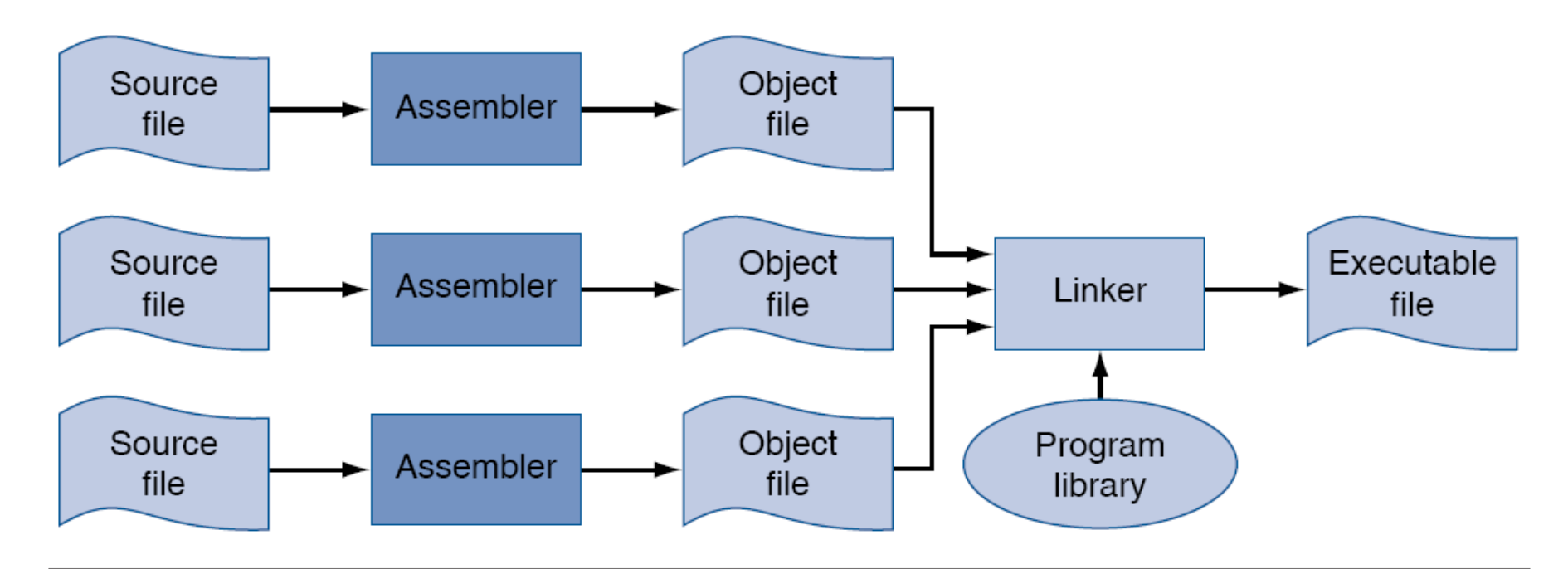

**FIGURE A.1.1** The process that produces an executable file. An assembler translates a file of assembly language into an object file, which is linked with other files and libraries into an executable file.

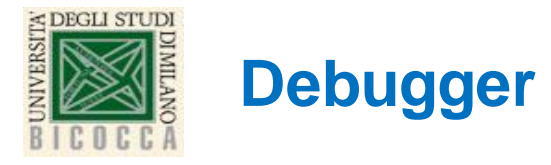

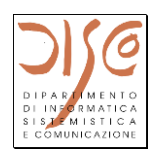

- **Bug (errore) –> debugger – aiuta a trovare i bug**
- **Consente di eseguire in modo controllato un programma per la ricerca di un malfunzionamento (bug)**
- **Funzionalita' del debugger:**
	- **Esecuzione passo-passo (step-by-step) di un programma**
	- **Ispezione del valore di variabili ed espressioni**
	- **Interruzione in punti predefiniti (breakpoint)**
	- **Interruzione in caso di modifica del valore di determinate variabili (watchpoint)**
	- **Visualizzazione degli indirizzi di memoria delle variabili o delle istruzioni**

• **…**

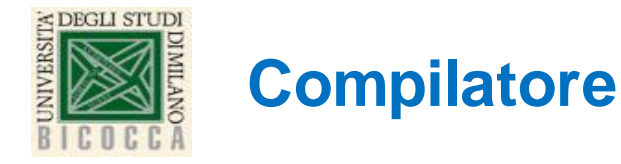

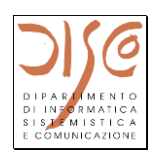

- **Un programma ad alto livello viene tradotto nel linguaggio assembly utilizzando un apposito programma: il compilatore**
- **Dopo la fase di compilazione, il programma scritto in linguaggio assembly viene tradotto in linguaggio macchina da un apposito programma: l'assemblatore**
- **Osservazione: spesso con il termine compilazione si indica l'intero processo di traduzione da linguaggio ad alto livello a linguaggio macchina (essendo l'assemblatore spesso integrato con il compilatore)**

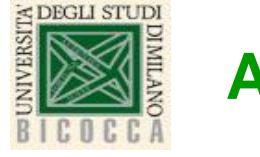

#### **Assembler**

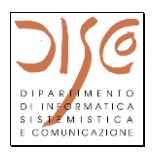

- **Converte un programma assembler (file sorgente) in linguaggio macchina (file oggetto)**
- **Gestisce le etichette**
- **Gestisce pseudoistruzioni**
- **Gestisce numeri in base diverse (e.g., binario, decimale, esadecimale)**

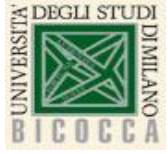

### **Il processo di assemblaggio**

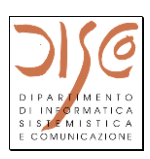

- **L'assemblaggio e' un procedimento sequenziale che esamina, riga per riga, il codice sorgente Assembly, traducendo ciascuna riga in un'istruzione del linguaggio macchina**
- **Applicato modulo per modulo al programma e costituisce per ogni modulo la tabella dei simboli del modulo**
- **2 passi importanti:**
	- Traduce i codici mnemonici (simbolici) delle istruzioni nei corrispondenti codici binari
	- Traduce i riferimenti simbolici (variabili, registri, etichette di salto, parametri) nei corrispondenti indirizzi numerici.
- **Poiche' le etichette di salto generano il problema dei riferimenti in avanti (ossia, riferimenti ad etichette successive o contenute in altri file), l'assemblatore deve leggere il programma sorgente due volte.**
- **Ogni lettura del programma sorgente e' chiamata passo e l'assemblatore e' chiamato traduttore a due passi.**
- **Ogni modulo assemblato di default parte dall'indirizzo 0; In sistemi dotati di meccanismi di memoria virtuale tali indirizzi sono indirizzi virtuali.** 10

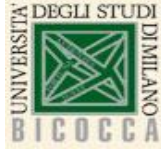

### **Assembler – Tabella dei Simboli**

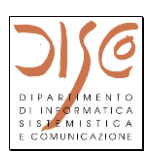

- **Contiene i riferimenti simbolici presenti nel modulo da tradurre e, al termine del primo passo, conterrà gli indirizzi numerici di tutti i simboli, tranne quelli esterni al modulo in esame**
- **Per le etichette associate a direttive dell'assemblatore che definiscono costanti simboliche nella tabella dei simboli viene creata la coppia < etichetta, valore > e in ogni istruzione che fa riferimento al simbolo viene sostituito il valore**
- **Per etichette che definiscono variabili (spazio di memoria + eventuale inizializzazione), l'assemblatore riserva spazio, eventualmente inizializza la zona di memoria e crea nella tabella la coppia <etichetta, indirizzo >. In ogni istruzione che fa riferimento al simbolo (all'etichetta), il simbolo viene sostituito con l'indirizzo.**
- **Nelle etichette presenti nelle istruzioni di salto, l'assemblatore deve generare un riferimento all'indirizzo dell'istruzione destinazione di salto.**

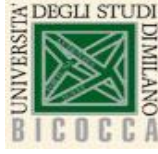

### **Assembler – Tabella dei Simboli**

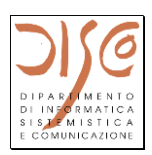

- **Osservazioni: le etichette esterne (global) al modulo possono essere usate da moduli esterni; le etichette interne (local) sono visibili solo all'interno di un modulo**
- **Le etichette esterne a un modulo rimangono non risolte -> l'assember non e' disturbato da questo aspetto**
- **Le etichette esterne saranno poi risolte dal linker**

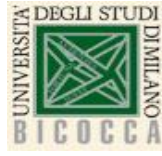

## **Linker (Link editor)**

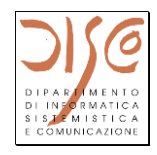

- **Inserisce in memoria in modo simbolico il codice e i moduli dati**
- **Determina gli indirizzi dei dati e delle etichette che compaiono nelle istruzioni**
- **Corregge i riferimenti interni ed esterni e risolve i riferimenti in sospeso (a etichete esterne)**
- **Genera il file eseguibile**

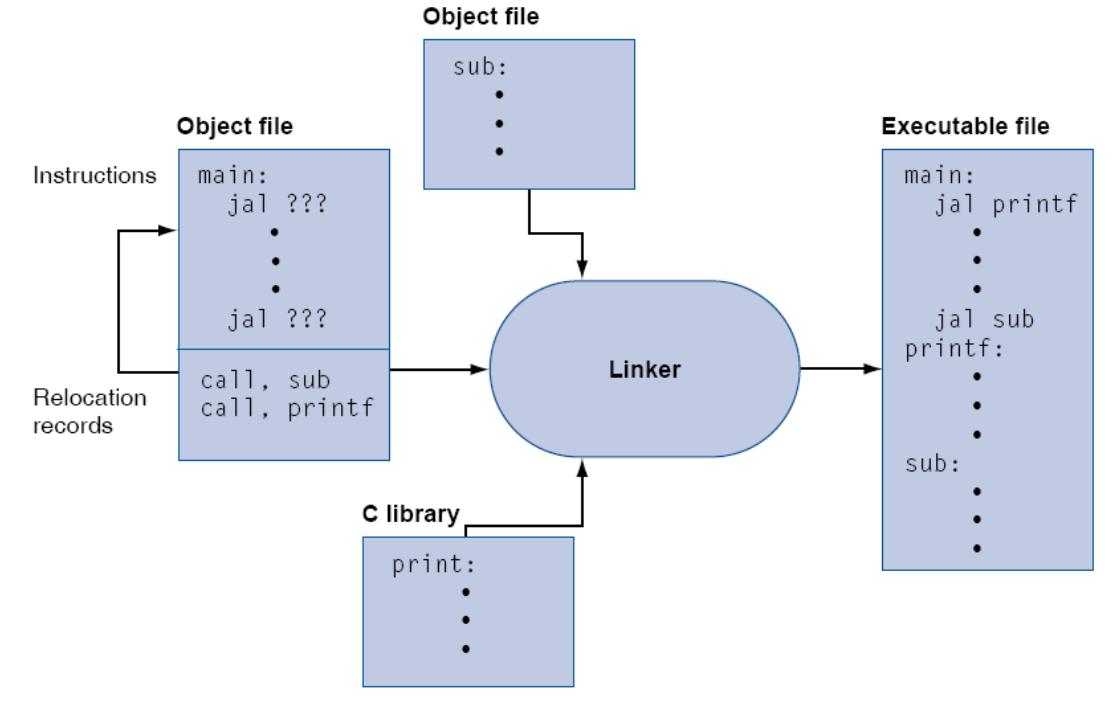

FIGURE A.3.1 The linker searches a collection of object files and program libraries to find nonlocal routines used in a program, combines them into a single executable file, and resolves references between routines in different files.

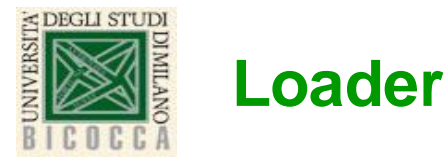

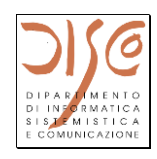

- **Lettura dell'intestazione del file eseguibile per determinare la lunghezza del segmento di testo (cioe' delle istruzioni) e del segmento dati (cioe' le variabili)**
- **Creazione di uno spazio di indirizzamento sufficiente a contenere testo e dati**
- **Copia delle istruzioni e dati dal file eseguibile in memoria**
- **Copia nello stack degli eventuali parametri passati al programma principale**
- **Inizializzazione dei registri e impostazione dello stack pointer affinche' punti alla prima locazioni libera**
- **Salto a una procedura di startup la quale copia i parametri nei registri argomento e chiama la procedura principale del programma**
- **Quando la procedura principale restituisce il controllo, la procedura di startup termina il programma con una chiamata alla funzione di sistema exit**

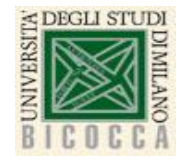

## **Convenzioni assembly: nomi e usi dei registri**

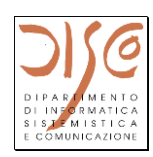

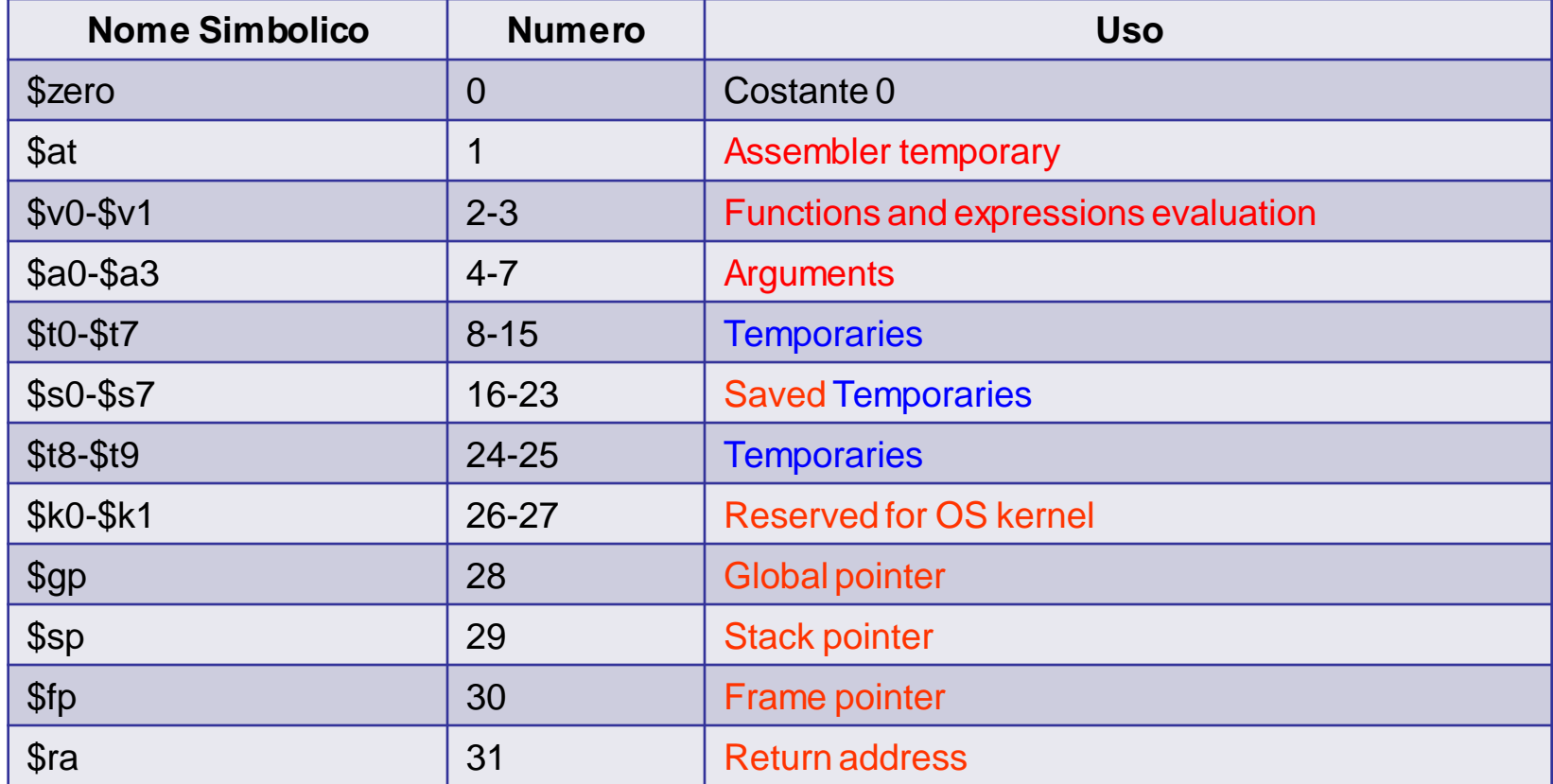

- Usati da assembler, compilatore, sistema operativo
- Secondo specifiche convenzioni (ne parliamo in seguito)
- •…da trattare con cautela se si programma in assembly!!!

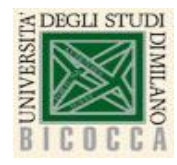

# **Direttive all'assemblatore (Meccanismi misteriosi)**

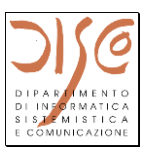

- **NON corrispondono a istruzioni macchina**
- **Sono indicazioni date all'assembler per consentirgli di**
	- associare etichette simboliche a indirizzi
	- allocare spazio di memoria per le variabili
	- decidere in quali zone di memoria allocare istruzioni e dati

• ...

- **Esempi di direttive**
- **.data <addr>**
	- quel che segue va nel segmento dati (eventualmente dall'indirizzo addr)
- **.byte b1,....,bn**
	- inizializza i valori in byte successivi
- **.word w1,....,wn**
	- inizializza i valori in word successive
- **.text <addr>**
	- quel che segue va nel segmento text (programma) (eventualmente dall'indirizzo addr)

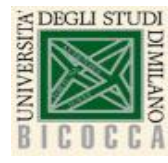

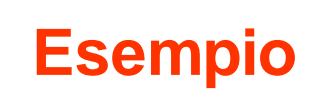

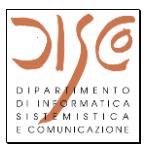

.data #Inizia il segmento dei dati item: .word 1 #si definisce una locazione di memoria #con una etichetta item #e inizializzata a 1 # in Java sarebbe: int (cioe' word) item = 1;

.text #Inizia il segmento delle istruzioni .globl main #meccanismo misterioso – etichetta globale main: lw \$t0, item  $\#$ nel registro \$t0 sara' trasferito il valore #che si trova in memoria all'etichetta item #Questa e' una pseudoistruzione #che si traduce in due o piu' istruzioni macchina #la \$s0, item #### la – mette nel registro \$s0 l'indirizzo indicato #### dall'etichetta item; la -> pseudoistruzione #lw \$t0, 0(\$s0) ##### poi si usa l'istruzione lw vista precedentemente

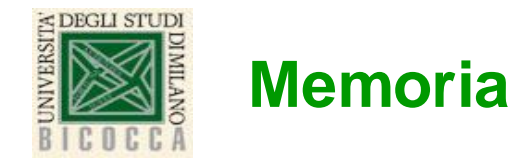

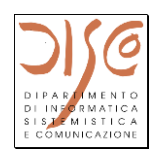

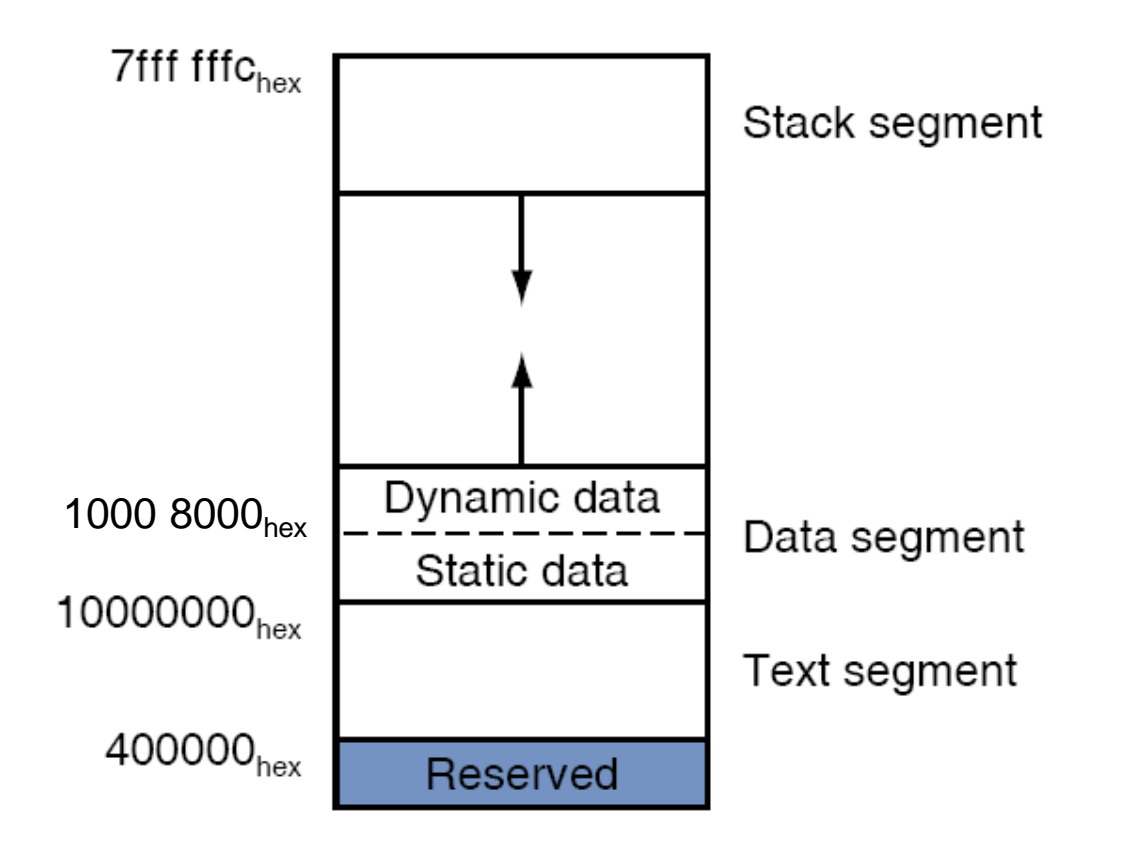

FIGURE A.5.1 Layout of memory.

 $ASM(1)$  18

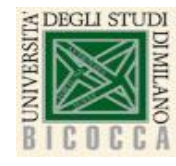

## **Istruzioni aritmetiche e logiche (esempi)**

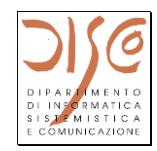

#### • **add rd, rs, rt**

- addizione
- $rs + rt \rightarrow rd$
- (con overflow...ne parliamo in seguito...)

#### • **addi rd, rs, imm**

- addizione immediata
- sign-extended imm + rs -> rd
- (con overflow)
- **and rd, rs, rt**
	- and bit a bit di rs e rt -> rd
- **or rd, rs, rt**
	- or bit a bit (logical or) di rs e rt -> rd
- **ori rt, rs, imm**
	- or bit a bit (logical or) di rs e zero-extended imm -> rt
- **sll rd, rt, shamt**
	- shift left rt della distanza shamt -> rd

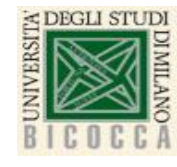

### **Manipolazione di costanti**

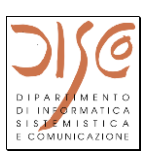

- **lui rt, imm**
	- load upper immediate
	- immediate (di 16 bit!!!) -> upper half word di rt
	- I 16 bit bassi di rt sono 0
- **...e se si vuole caricare una costante di 32 bit?**
- **esempio: caricare in \$s0 il valore 4000000** 0000 0000 0011 1101 0000 1001 0000 0000

#### **lui \$s0, 61 (oppure: lui \$s0, 0x003d)**

# contenuto di \$s0: 0000 0000 0011 1101 0000 0000 0000 0000

#### **ori \$s0, \$s0, 2304 (oppure: ori \$s0, 0x0900)**

# contenuto di \$s0: 0000 0000 0011 1101 0000 1001 0000 0000

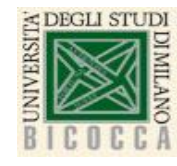

#### *Pseudoistruzioni*

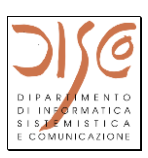

- *Pseudo istruzione:*
	- istruzione assembly che non ha una corrispondente istruzione macchina
	- tradotta dall'assembler in una sequenza di istruzioni:
- **Esempio:**
- **li rdest, imm**
	- load immediate
	- caricare una costante di 32 bit nel registro rdest

#### *li \$s0, 4000000*

- **Tradotta dall'assemblatore nella sequenza della slide precedente**
- **Esempio 2: move \$t0, \$t1**
- **Tradotta dall'assemblatore in add \$t0, \$zero, \$t1**

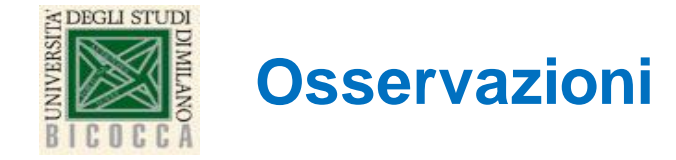

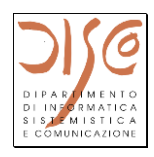

- **I programmi sono immagazzinati in memoria insieme ai dati -> concetto di programma memorizzato**
- **In memoria abbiamo istruzioni e operandi che devono essere entrambi trasferiti dalla memoria al processore**
- **Le istruzioni non sono di per se' distinguibili rispetto agli altri tipi di informazione in memoria: il processore interpreta se una configurazione di bit rappresenta un dato o un'istruzione**

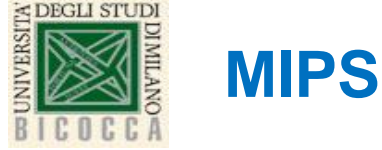

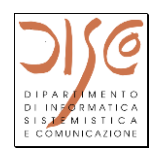

- **Progettata e sviluppata a Stanford (USA)**
- **MIPS Technologies**
- **<https://www.mips.com/>**
- **Utilizzata da:**
	- Sony (Playstation, Playstation 2)
	- Nintendo 64
	- Router CISCO
	- Stampanti
	- Macchine fotografiche digitali
	- DVD,
	- TV al plasma
	- ...
- **Rappresenta un buon modello architetturale per la didattica in quanto semplice da comprendere**

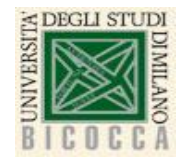

### **Riferimenti principali**

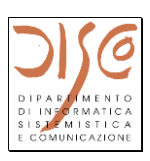

- **Appendice A (disponibile sul sito del corso): Sezioni: A.1, A.2, A.3, A.4.**
- **Patterson – Hennessy, Computer Organization and Design, Morgan Kaufmann – quarta edizione**
	- Capitolo 2, Sezioni da 1 a 7, Sezione10, parte iniziale della 12
	- Appendice B, almeno B.1,B.2, B.9, **B.10 (corrisponde a Appendice A nella vecchia edizione)**
- **...ma non è vietato dare una scorsa almeno all'indice e alle introduzioni di tutti i capitoli**

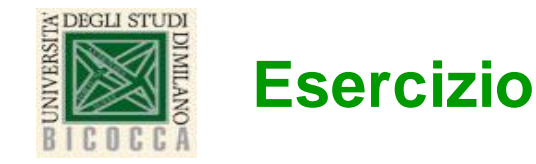

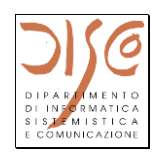

- **Si chiede di scrivere il programma assembly che legge 3 valori word a, b, e c memorizzati nella memoria all'etichetta "valori" nei registri \$t0, \$t1, \$t2 e calcola:**
	- La somma dei tre valori in \$s0 se il primo valore e' positivo
	- Il prodotto dei tre numeri in \$s0 se il primo valore e' negativo
	- L'AND del secondo e del terzo numero se il primo e' uguale a zero.
- **Si chiede di memorizzare il risultato in memoria nella locazione subito dopo il terzo valore.**

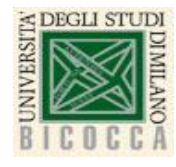

**Soluzione**

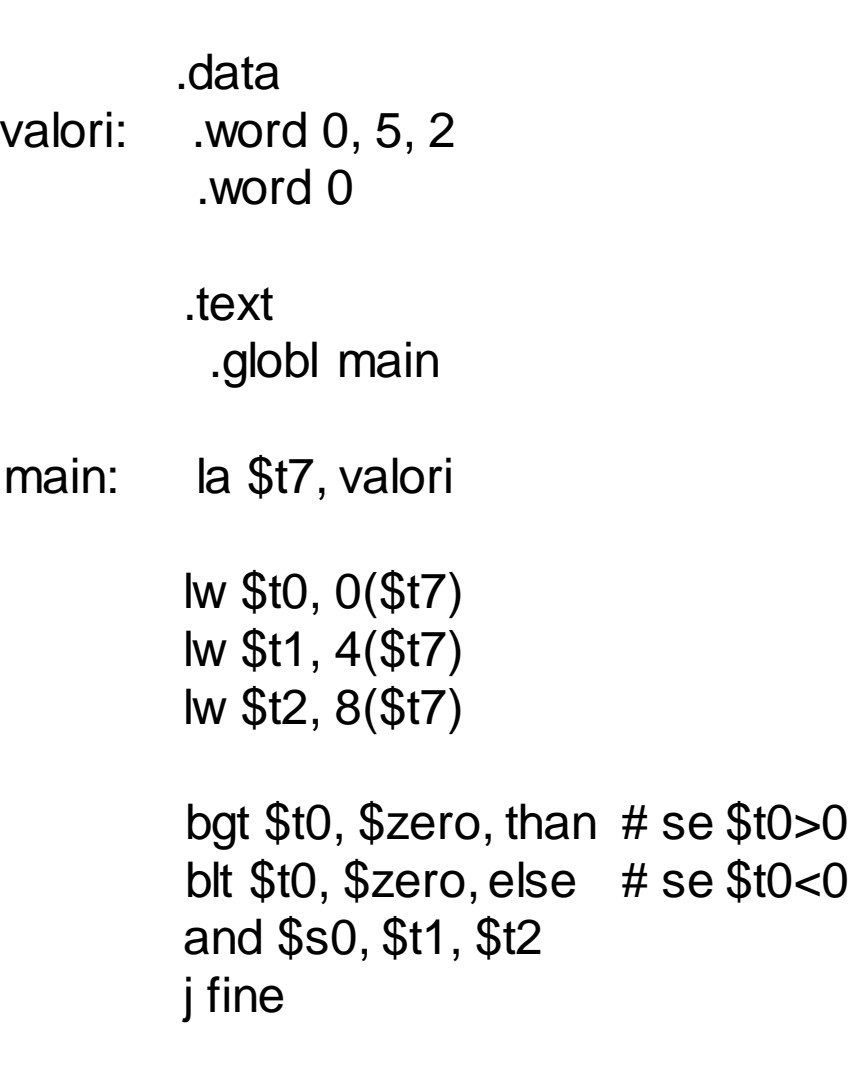

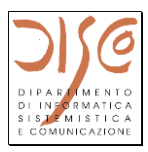

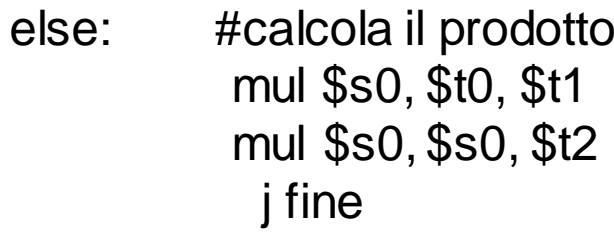

than: #calcola la somma add \$s0, \$t0, \$t1 add \$s0, \$s0, \$t2 j fine

fine: sw \$s0, 12(\$t7)